## **Clustering of ICA components**

#### Arnaud Delorme

(with Julie Onton, Romain Grandchamp, Nima Bigdely Shamlo, Scott Makeig)

# and the second water and the second of the second of the s

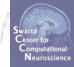

## Outline

- ICA clusters and reliability within subjects •
- ICA clusters and reliability across subjects
- Clustering in EEGLAB theory & Practice •

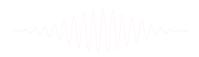

and when the second show the second show the second show the second second seco

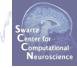

# ICA decomposition of multiple data sets from the same individuals

- Experimental protocol
  - Mind wandering experiment
  - 2 subjects
  - 11 x 30 min. sessions
  - 2 sessions per week
  - EEG from Biosemi 64 channels
  - Fs=1024 Hz

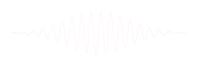

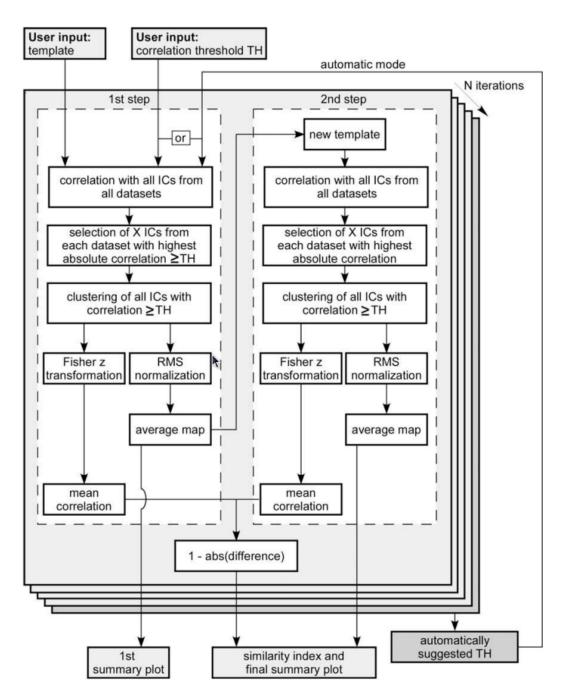

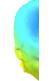

F. Campos Viola et al., "Semi-automatic identification of independent components representing EEG artifact," Clinical Neurophysiology 120, no. 5 (2009): 868–877.

suggested as the automatic correlation threshold.

# **Results (Cluster 1)** hand have been and the second second

an and the second and the second

Neuros

#### 100 % Sessions contribute

-5

-10

-15

-20

-25

Power (10\*log $_{10}({}^{\rm A}{\rm V}^2/{\rm Hz}))$ 

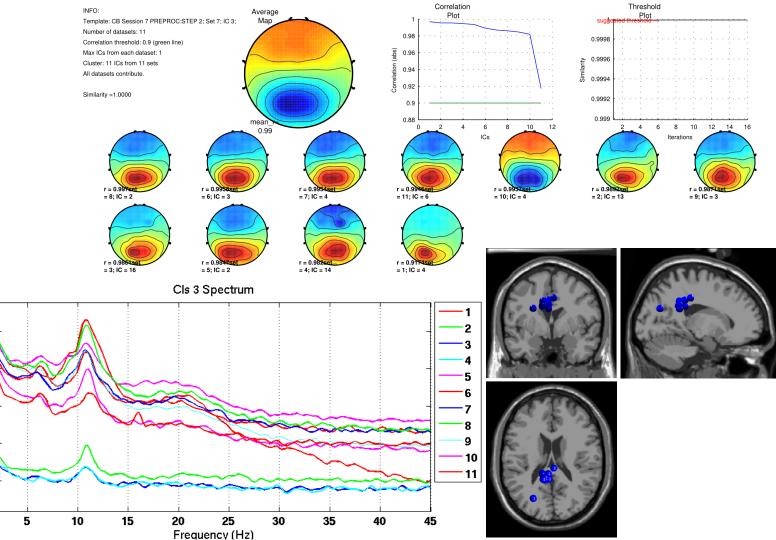

#### **Results (Cluster 2)**

and an and the second and the second

#### 100 % Sessions contribute

Power (10\*log $_{10}(M^2/Hz)$ )

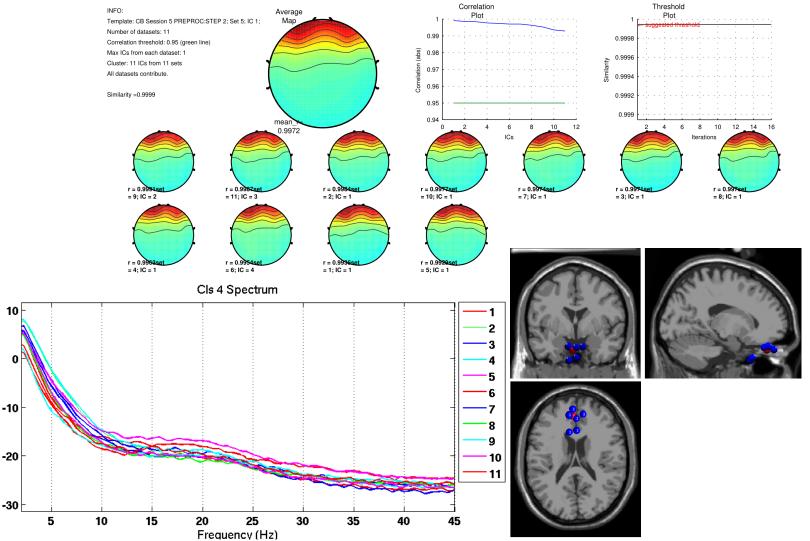

# **Results (Cluster 8)** hand have been and the second second

an and the second and the second and

Neuros

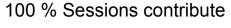

-10

-15

-20

-25

-30

Power (10\*log $_{10}(M^2/Hz)$ )

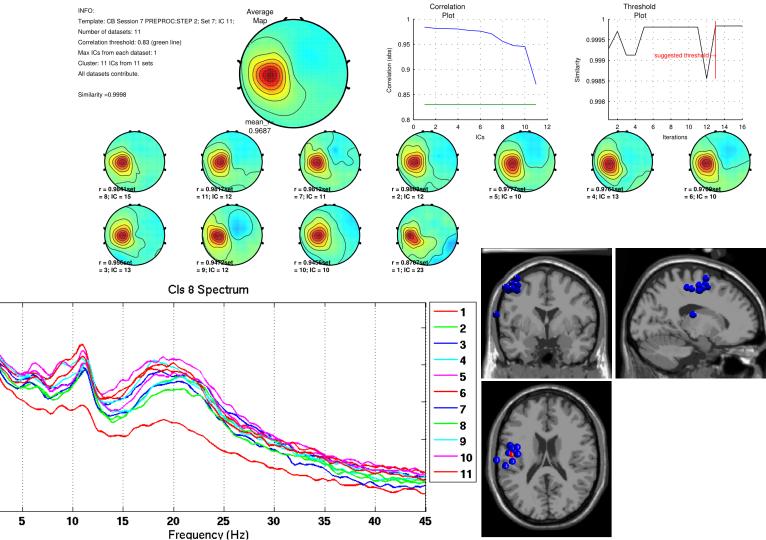

#### **Results (Cluster 13)**

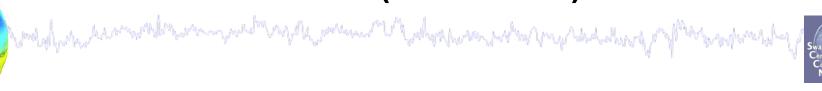

#### 63.64% Sessions contribute

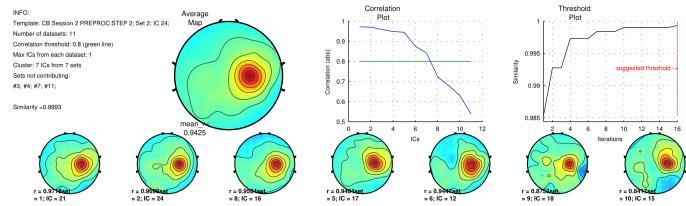

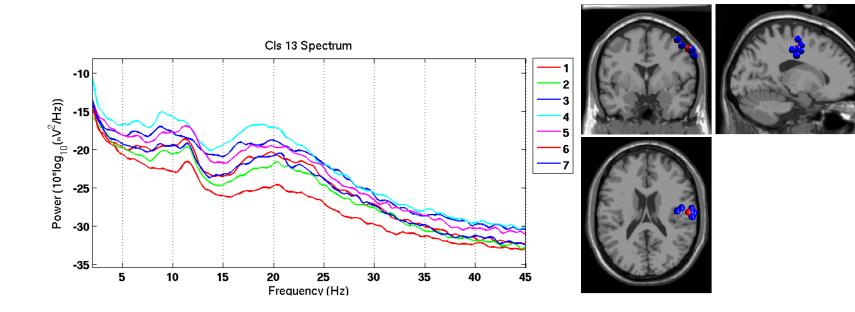

#### **Results (Cluster 14)**

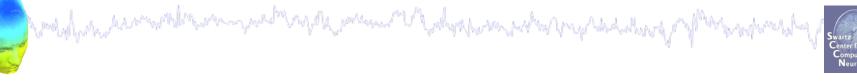

#### 36.36% Sessions contribute

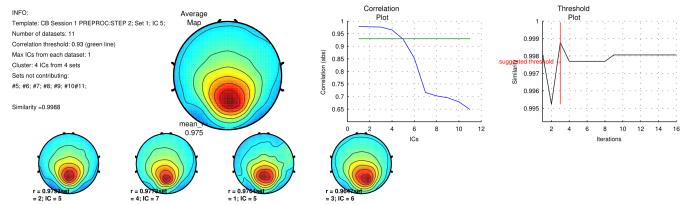

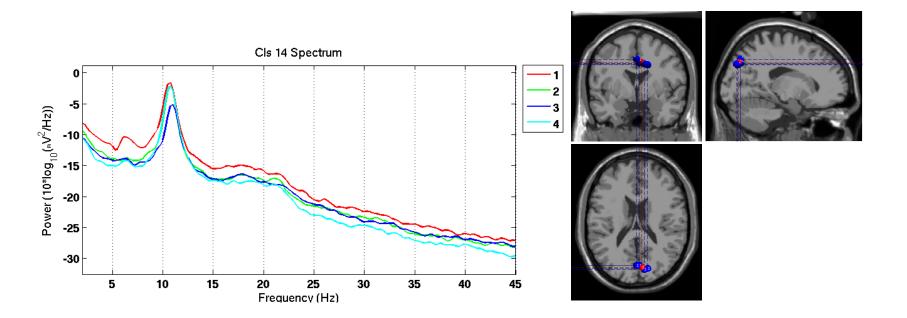

#### **Inter iteration Cluster Consistency**

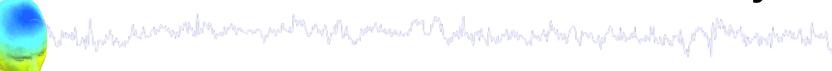

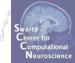

|          |    | 1   | 2   | 3   | 4   | 5   | 6   | 7   | 8   | 9   | 10  | Mean |
|----------|----|-----|-----|-----|-----|-----|-----|-----|-----|-----|-----|------|
|          | 3  | 100 | 100 | 100 | 100 | 100 | 100 | 100 | 100 | 100 | 100 | 100  |
| Clusters | 4  | 100 | 100 | 100 | 100 | 100 | 100 | 90  | 100 | 100 | 100 | 99   |
|          | 5  | 90  | 40  | 10  | 90  | 90  | 60  | 100 | 10  | 60  | 90  | 64   |
|          | 6  | 60  | 0   | 100 | 60  | 100 | 90  | 60  | 60  | 90  | 60  | 68   |
|          | 7  | 90  | 100 | 90  | 90  | 60  | 90  | 90  | 100 | 90  | 90  | 89   |
|          | 8  | 80  | 80  | 60  | 80  | 40  | 80  | 80  | 80  | 80  | 100 | 76   |
|          | 9  | 60  | 90  | 50  | 60  | 80  | 60  | 0   | 10  | 60  | 50  | 52   |
|          | 10 | 40  | 90  | 10  | 40  | 0   | 50  | 50  | 0   | 50  | 60  | 39   |
|          | 11 | 60  | 20  | 0   | 0   | 10  | 60  | 10  | 90  | 60  | 60  | 37   |
|          | 12 | 100 | 50  | 50  | 100 | 50  | 100 | 100 | 50  | 100 | 50  | 75   |
|          | 13 | 50  | 10  | 20  | 50  | 90  | 50  | 50  | 10  | 50  | 20  | 40   |
|          | 14 | 20  | 10  | 10  | 20  | 20  | 30  | 20  | 20  | 30  | 30  | 21   |

#### Iterations

# and the second water and the second of the second of the s

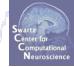

## Outline

- ICA clusters and reliability within subjects
- ICA clusters and reliability across subjects
- Clustering in EEGLAB theory & Practice •

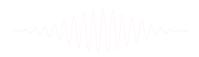

# Localization

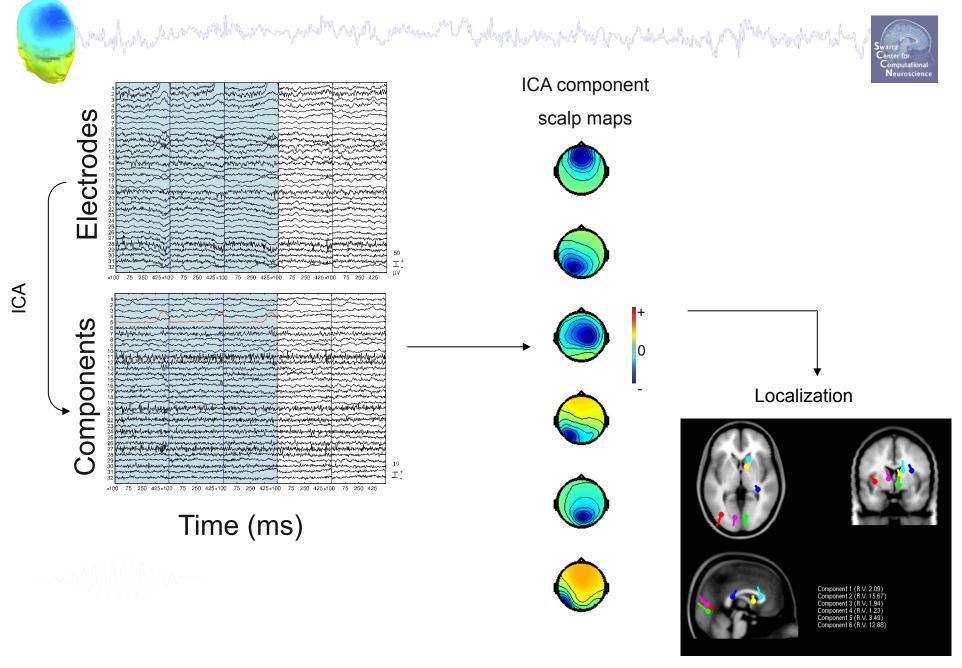

# Computing residual variance (%)

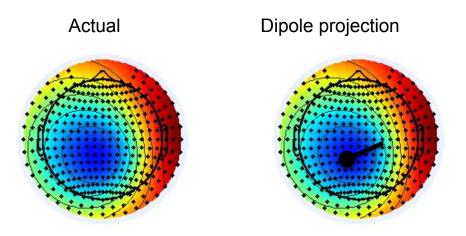

$$r = \Sigma (x_i - x_i)^2 / \Sigma x_i^2$$

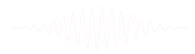

# Validation of the ICA algorithm for EEG

#### Data

- 13 subjects performing a memory task
- 71 electrodes including EOGs
- more than 300,000 data points/subject

#### Decomposition

• 23 ICA algorithms plus PCA and Promax

#### Analysis

• Localization of all components with a single dipole (4-shell spherical model)

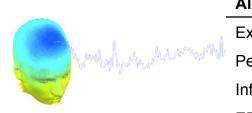

| Algorithm (Matlab func.)     | D%   | LL  | Origin         |
|------------------------------|------|-----|----------------|
| Extended Infomax (runica)    | 29.9 | 178 | EEGLAB 4.515   |
| Pearson                      | 29.1 | 169 | ICAcentral (6) |
| Infomax (runica)             | 28.2 | 160 | EEGLAB 4.515   |
| ERICA                        | 26.9 | 184 | ICALAB 1.5.2   |
| SONS                         | 25.4 | 183 | ICALAB 1.5.2   |
| SHIBBS                       | 23.7 | 169 | ICAcentral (5) |
| FastICA*                     | 23.5 | 169 | ICAcentral (2) |
| JADE (jader)                 | 23.4 | 169 | EEGLAB 4.515   |
| TICA                         | 23.4 | 169 | ICALAB 1.5.2   |
| JADE optimized (jade_op)     | 21.4 | 169 | ICALAB 1.5.2   |
| JADE w/ time delay (jade_td) | 20.2 | 169 | ICALAB 1.5.2   |
| eeA                          | 19.0 | 305 | ICAcentral (8) |
| Infomax (icaML) †            | 18.8 | 212 | ICA DTU Tbox   |
| FOBI                         | 18.6 | 169 | ICALAB 1.5.2   |
| SOBIRO (acsobiro)            | 17.9 | 167 | EEGLAB 4.515   |
| EVD 24                       | 17.7 | 169 | ICALAB 1.5.2   |
| EVD                          | 17.0 | 169 | ICALAB 1.5.2   |
| SOBI                         | 16.1 | 583 | EEGLAB 4.515   |
| icaMS†                       | 10.6 | 169 | ICA DTU Tbox   |
| AMUSE                        | 8.5  | 169 | ICALAB 1.5.2   |
| PCA                          | 3.1  | 583 | EEGLAB 4.515   |
| Promax                       | 33.7 | 467 | EEGLAB 4.515   |
| Whitening/Sphering           | 57.6 | 164 | EEGLAB 4.515   |

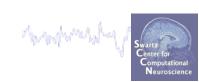

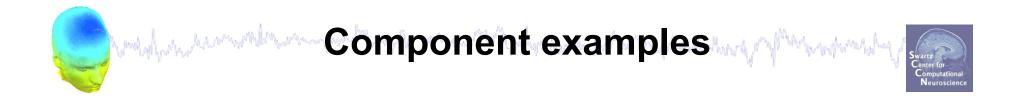

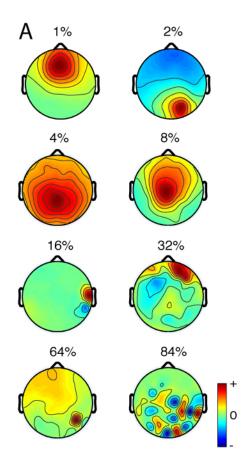

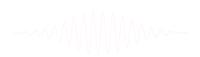

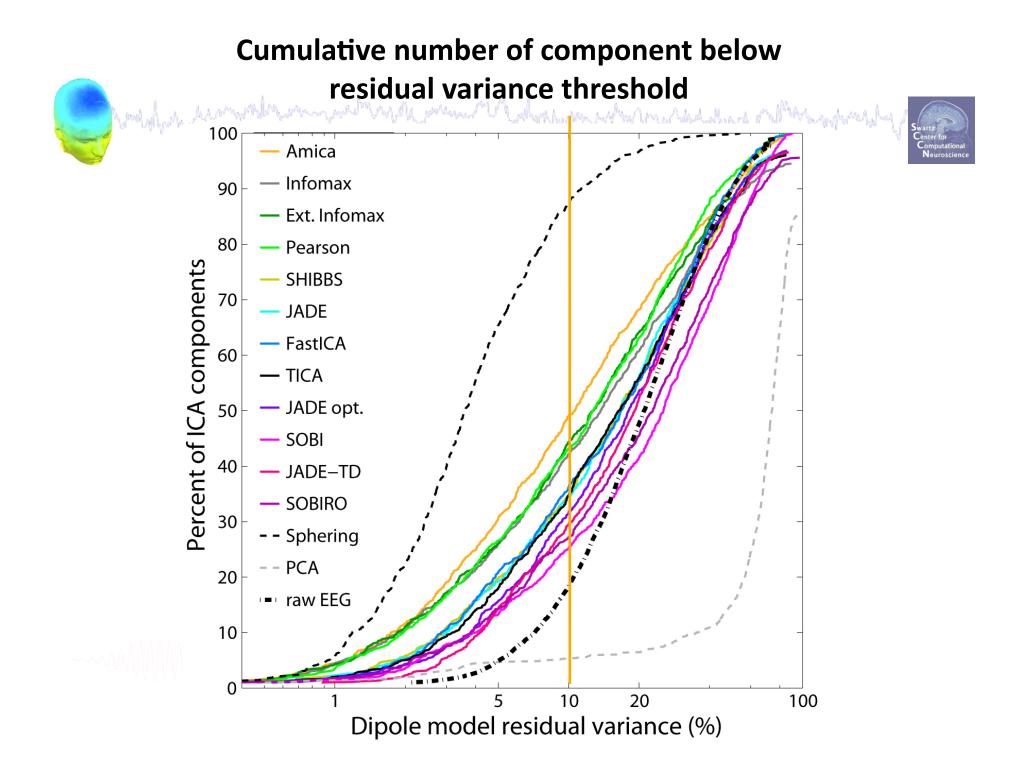

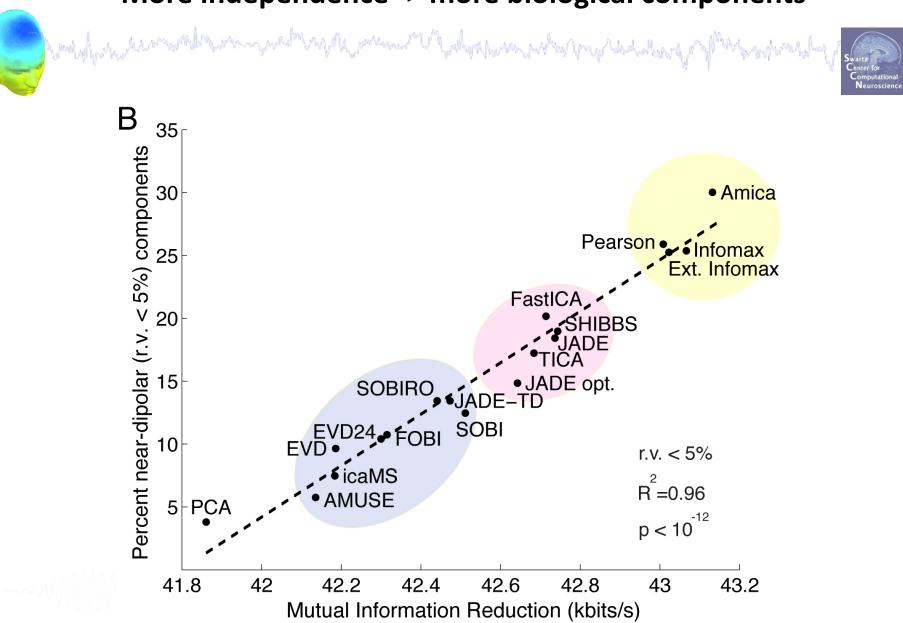

#### More independence -> more biological components

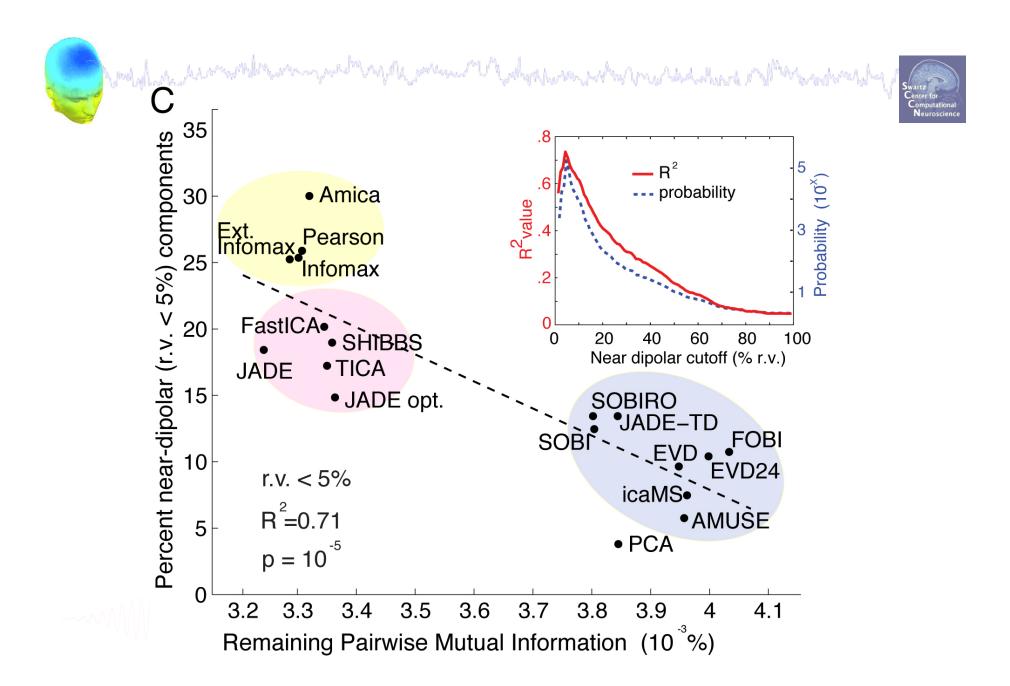

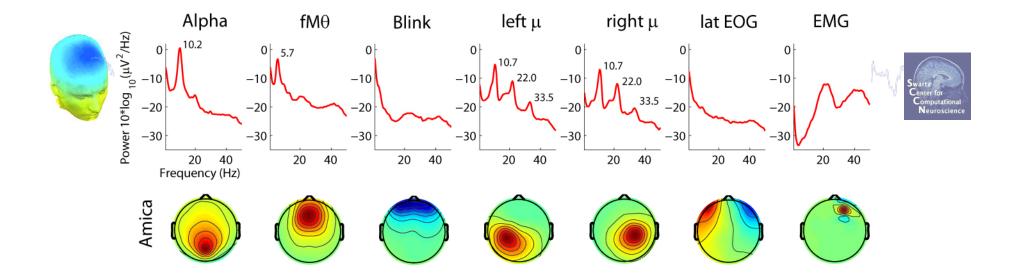

~~~~

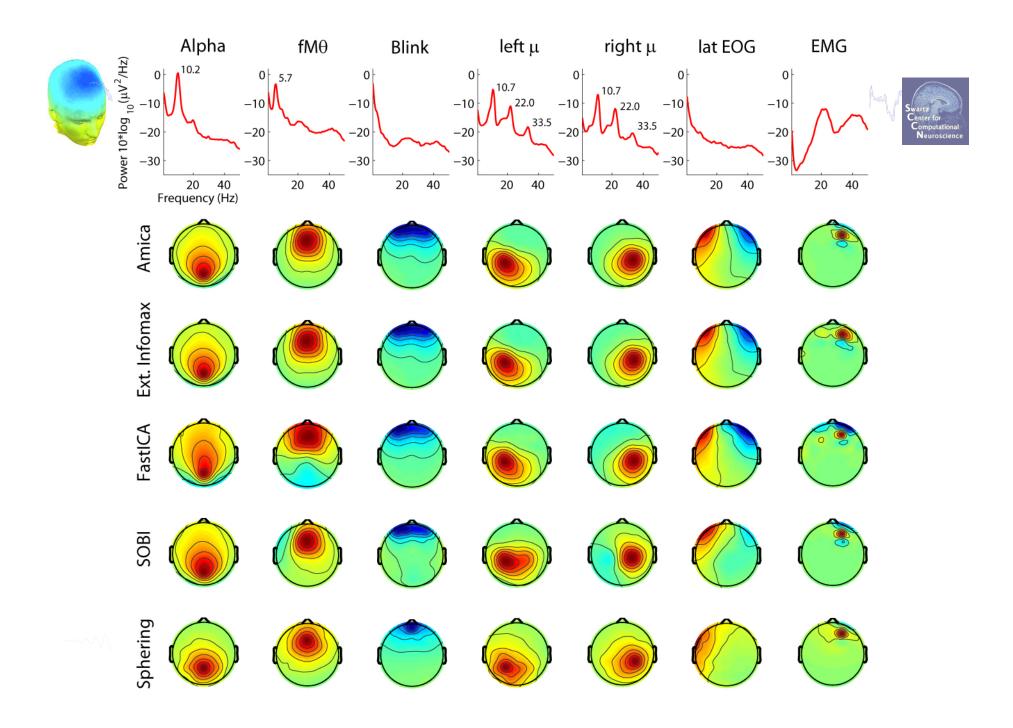

#### **Correlations between decompositions**

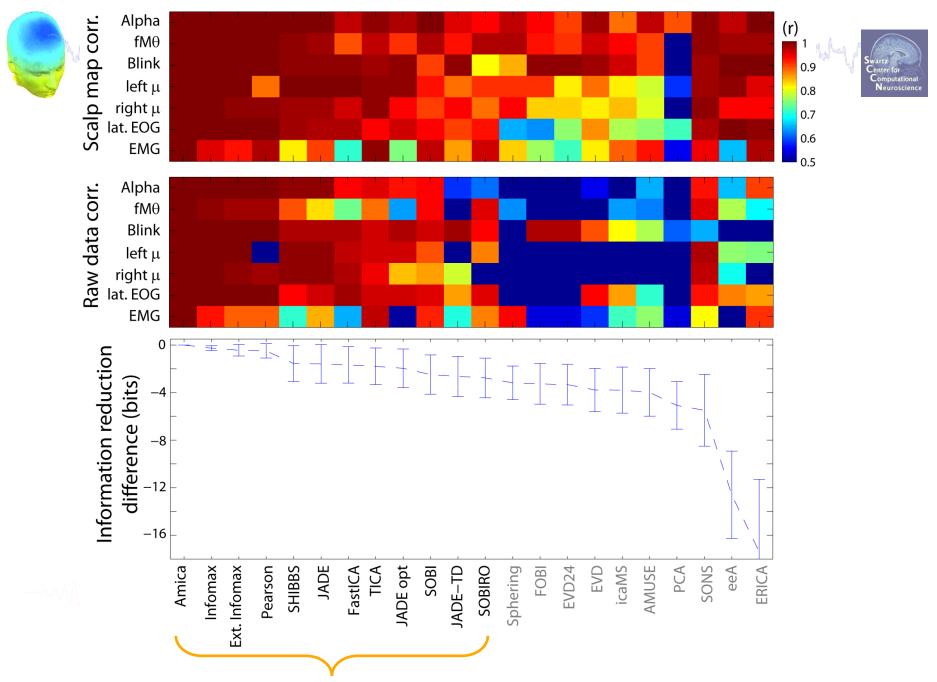

#### Left $\mu$ cluster S2 IC47 S3 IC47 porchal 0 -10 -20 -30 -10 -20 -30 20 20 40 40 S5 IC48 S4 IC37 0 -10 -20 0 -10 -20 20 40 20 40 S7 IC35 S6 IC46 -10 -15 -25 -35 -20 20 20 40 40 S11 IC45 S9 IC7 0 -10 -20 -30 30 20 10 40 20 40 20 S14 IC45 S12 IC45 -10 -20 -20 -30 -30 20 40 20 40

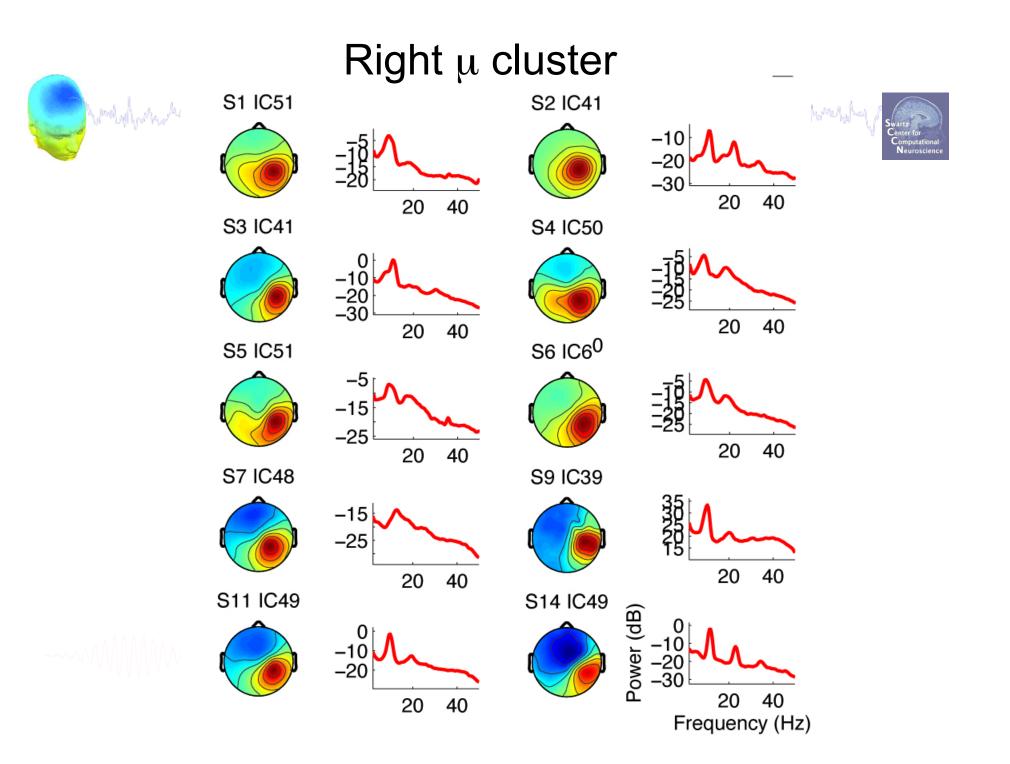

# Occipital $\alpha$ cluster

and when a second and the second and the second and the second of the second of the se

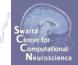

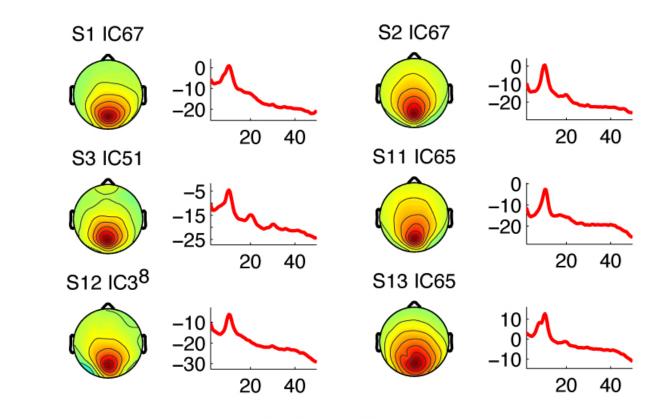

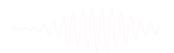

## Frontal Midline $\theta$ cluster

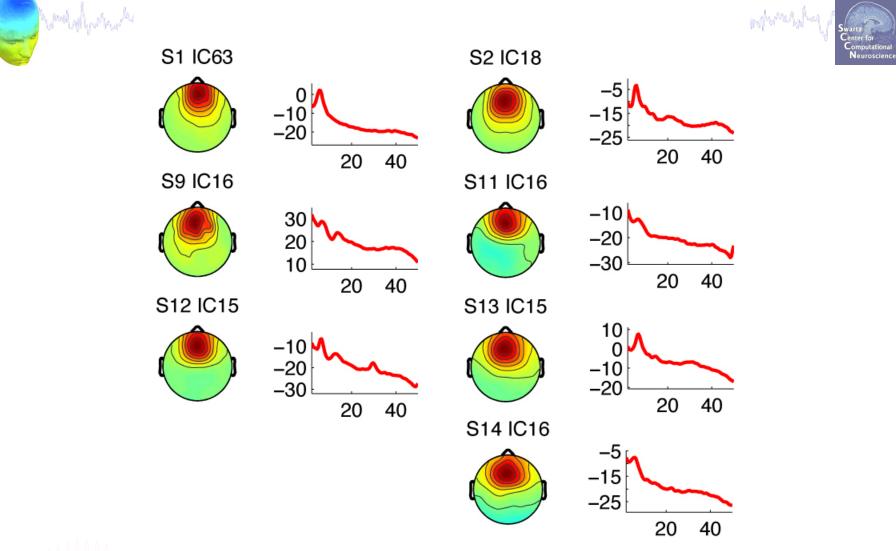

~~~~

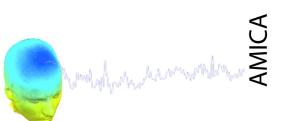

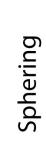

SOBI

# FASTICA Ext. Infomax

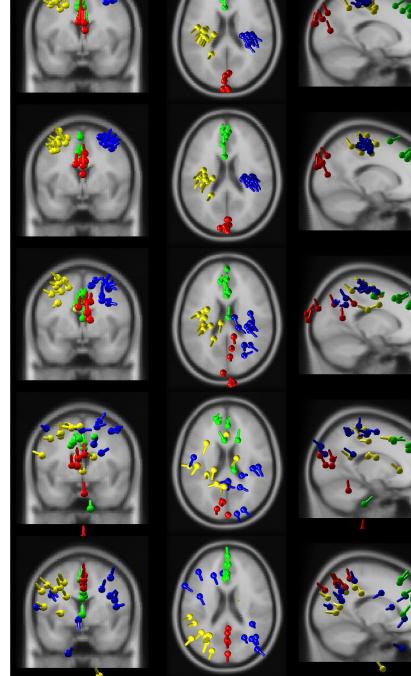

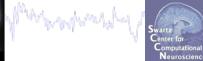

Swall of the second second sec

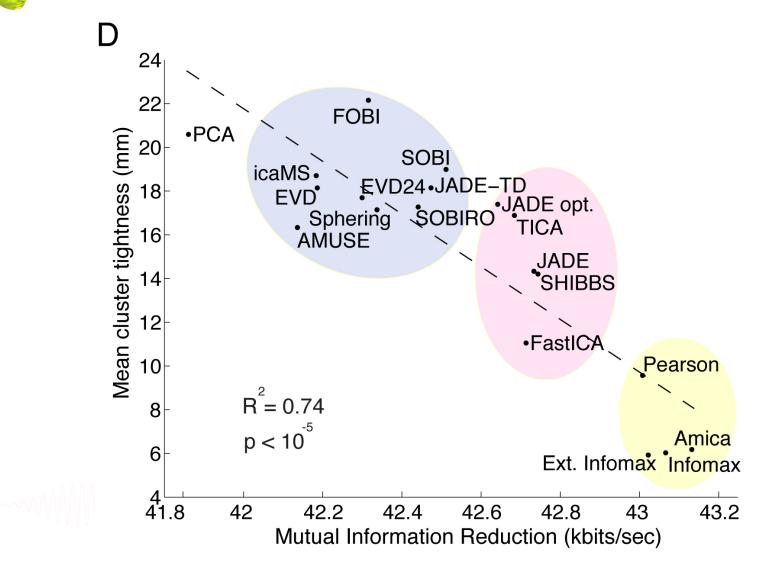

# Control where the second of the second of th

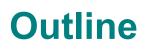

- ICA clusters and reliability within subjects
- ICA clusters and reliability across subjects
- Clustering in EEGLAB theory & Practice

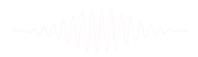

#### Edit dataset info

| whathpartnach | hamadhlitheann an ha           | "VANNA          | stal have a stall. |                     | NOTE: This        | num residual (1   | Pre-select compon<br>topo map – dipol-<br>vexisting compor<br>15<br>bles. | e proj.) var | . (in %)<br>rs! |
|---------------|--------------------------------|-----------------|--------------------|---------------------|-------------------|-------------------|---------------------------------------------------------------------------|--------------|-----------------|
| 🚺 C           | reate a new STUDY set po       | p_study()       |                    |                     | Can               | cel               | Help                                                                      |              | Ok              |
| Ed            | lit STUDY set information - re | member to       | saue change        | .e                  |                   |                   | <b>A</b>                                                                  |              | T               |
|               | STUDY set name:                |                 | Save enange        |                     | Sternberg         |                   |                                                                           |              |                 |
|               | STUDY set task name:           |                 |                    |                     | Sternberg         |                   |                                                                           |              |                 |
|               | STUDY set notes:               |                 |                    |                     |                   |                   |                                                                           |              |                 |
|               |                                |                 |                    |                     |                   |                   |                                                                           |              |                 |
|               | dataset filename               | browse          | subject            | session             | condition         | group             | Select by r.v.                                                            |              |                 |
| 1             | C:\\Users\\julie\\Documents\   | vovw            | S01                |                     | memorize          |                   | Comp.: 3 5                                                                | Clear        |                 |
| 2             | C:\\Users\\julie\\Documents\   | wor             | S01                |                     | ignore            |                   | Comp.: 3 5                                                                | Clear        |                 |
| 3             | C:\\Users\\julie\\Documents\   | vo/W            | S01                | 1 🗖 1               | probe             |                   | Comp.: 3 5                                                                | Clear        |                 |
| 4             | C:\\Users\\julie\\Documents\   | wor             | S02                | 1 🗖                 | memorize          |                   | Comp.: 5 6                                                                | Clear        |                 |
| 5             | C:\\Users\\julie\\Documents\   | vo/W            | S02                |                     | ignore            |                   | Comp.: 5 6                                                                | Clear        |                 |
| 6             | C:\\Users\\julie\\Documents\   | wor             | S02                |                     | probe             |                   | Comp.: 5 6                                                                | Clear        |                 |
| 7             | C:\\Users\\julie\\Documents\   | vo/W            | S03                |                     | memorize          |                   | Comp.: 6 7                                                                | Clear        |                 |
| 8             | C:\\Users\\julie\\Documents\   | wor             | S03                |                     | ignore            |                   | Comp.: 6 7                                                                | Clear        |                 |
| 9             | C:\\Users\\julie\\Documents\   | vo/W            | S03                |                     | probe             |                   | Comp.: 6 7                                                                | Clear        |                 |
| 10            | C:\\Users\\julie\\Documents\   | vo/W            | S04                |                     | memorize          |                   | Comp.: 1 2                                                                | Clear        |                 |
| Im            | portant note: Removed datasets | will not be say |                    | ng deleted<br>age 1 | from EEGLAB r     | nemory            |                                                                           |              |                 |
|               | Dataset info (condition, grou  | p,) differs fr  | rom study info     | . [set] = O         | vervvrite dataset | info.             |                                                                           |              |                 |
|               | Delete cluster information (to | allow loading   | new datasets       | s, set new          | components for    | clustering, etc.) | )                                                                         |              |                 |
|               | Help                           |                 |                    |                     |                   | Cano              | cel (                                                                     | Ok           |                 |

#### ICs to cluster

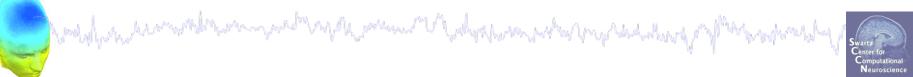

|       | STUDY set name     | ᠕        |                              | _ 🗆 🗙                   |          | Sternberg         |        |                |       |
|-------|--------------------|----------|------------------------------|-------------------------|----------|-------------------|--------|----------------|-------|
|       | STUDY set task r   |          |                              |                         |          | Sternberg         |        |                |       |
|       | STUDY set notes    |          | select components            |                         |          |                   |        |                |       |
|       |                    |          | ic 19                        |                         |          |                   |        | 0.1.11         |       |
|       | dataset filename   |          | ic 20<br>ic 21               |                         | Sien     | condition         | group  | Select by r.v. |       |
| 1     | C:\\Users\\julie\\ |          | ic 22                        |                         |          | memorize          |        | Comp.: 3 5     | Clear |
| 2     | C:\\Users\\julie\\ |          | ic 23                        |                         |          | ignore            |        | Comp.: 3 5     | Clea  |
| 3     | C:\\Users\\julie\\ |          | ic 24<br>ic 25               |                         |          | probe             |        | Comp.: 3 5     | Clea  |
| 4     | C:\\Users\\julie\\ |          | ic 26                        |                         |          | memorize          |        | Comp.: 5 6     | Clea  |
| 5     | C:\\Users\\julie\\ |          | ic 27                        |                         |          | ignore            |        | Comp.: 5 6     | Clea  |
| 6     | C:\\Users\\julie\\ |          | ic 28<br>ic 29               |                         |          | probe             |        | Comp.: 5 6     | Clear |
| 7     | C:\\Users\\julie\\ |          | ic 30                        |                         |          | memorize          |        | Comp.: 6 7     | Clear |
| 8     | C:\\Users\\julie\\ |          | ic 31                        |                         | F        | ignore            |        | Comp.: 6 7     | Clear |
| 9     | C:\\Users\\julie\\ |          | lic 32                       |                         | H        | probe             |        | Comp.: 6 7     | Clea  |
| 10    | C:\\Users\\julie\\ |          | Cancel Ok                    |                         | H        | memorize          |        | Comp.: 1 2     | Clea  |
| Impor | tant note: Remove  | . uai    | asets will not be saved beit | <mark>ne peing c</mark> | eleted   | from EEGLAB m     | iemory |                | _     |
|       |                    |          | <                            | Page                    | 1        | >                 |        |                |       |
|       |                    |          |                              |                         |          |                   |        |                |       |
|       | Dataset into (cond | lition   | , group,) differs from stud  | ty infol [se            | •1 = ∩v  | /enwrite dataset  | info   |                |       |
|       | Dataset into (conc | intion i | , group,) arrens inom stat   | ay into, [se            | -11 - C1 | ren mille dataset | into.  |                |       |

#### **Precompute data measures**

and the second and the second of the second and the second of the second of the second

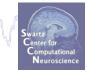

| <b>**</b>     |                                                                                   |         | EE                        | GLAB v6.                                               | 0b                  |      |   |  |  |  |  |
|---------------|-----------------------------------------------------------------------------------|---------|---------------------------|--------------------------------------------------------|---------------------|------|---|--|--|--|--|
| File          | Edit                                                                              | Tools   | Plot                      | Study                                                  | Datasets            | Help | ъ |  |  |  |  |
| -STUDY set: A |                                                                                   |         |                           | Edit study info                                        |                     |      |   |  |  |  |  |
|               | 5101                                                                              | 21 30   | <u>а л</u>                | Precompute channel measures                            |                     |      |   |  |  |  |  |
|               | Study                                                                             | filenan | ne:                       | Plot channel measures<br>Precompute component measures |                     |      |   |  |  |  |  |
|               | · · · · ·                                                                         | task na |                           |                                                        |                     |      |   |  |  |  |  |
|               | Nb of subject<br>Nb of conditi                                                    |         | Build preclustering array |                                                        |                     |      |   |  |  |  |  |
|               | Nb of session                                                                     |         |                           | Cluster components                                     |                     |      |   |  |  |  |  |
|               | Nb of group                                                                       | · ·     | Edit                      | t/plot cluste                                          | rs                  |      |   |  |  |  |  |
|               | Epoch consistency<br>Channels per fran<br>Channel locations<br>Clusters<br>Status |         |                           |                                                        | 25                  |      |   |  |  |  |  |
|               |                                                                                   |         |                           |                                                        | 1                   |      |   |  |  |  |  |
|               |                                                                                   |         |                           |                                                        | 25                  |      |   |  |  |  |  |
|               |                                                                                   |         |                           |                                                        | Ready to precluster |      |   |  |  |  |  |
|               | Total                                                                             | size (M | b)                        | 30.4                                                   |                     |      |   |  |  |  |  |
|               |                                                                                   |         |                           |                                                        |                     |      |   |  |  |  |  |

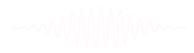

#### **Precompute data measures**

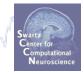

#### TIP: Compute all measures so you can

#### test different combinations for clustering

| ۹ 🏊 | Select and compute comp                          |                            |                                |      |  |
|-----|--------------------------------------------------|----------------------------|--------------------------------|------|--|
| P   | Pre-compute component                            |                            |                                |      |  |
| 6   | Compute ERP/spectrum                             | (unset)                    |                                |      |  |
| L   |                                                  |                            |                                |      |  |
|     | ERPs                                             | Baseline ([min max] in ms) | [-200 0]                       |      |  |
|     | Power spectrum                                   | Spectopo parameters        |                                | Test |  |
|     | Z ERSPs                                          | Time/freq. parameters      | les', [3 0.5], 'nfreqs', 100 🔻 | Test |  |
|     | Scalp maps           Recompute even if preserved | Time-frequency<br>options  |                                |      |  |
|     | Help                                             |                            | Cancel                         | Dk   |  |

an and the second and the second

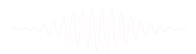

and the second and the second second s

# 3. Cluster components

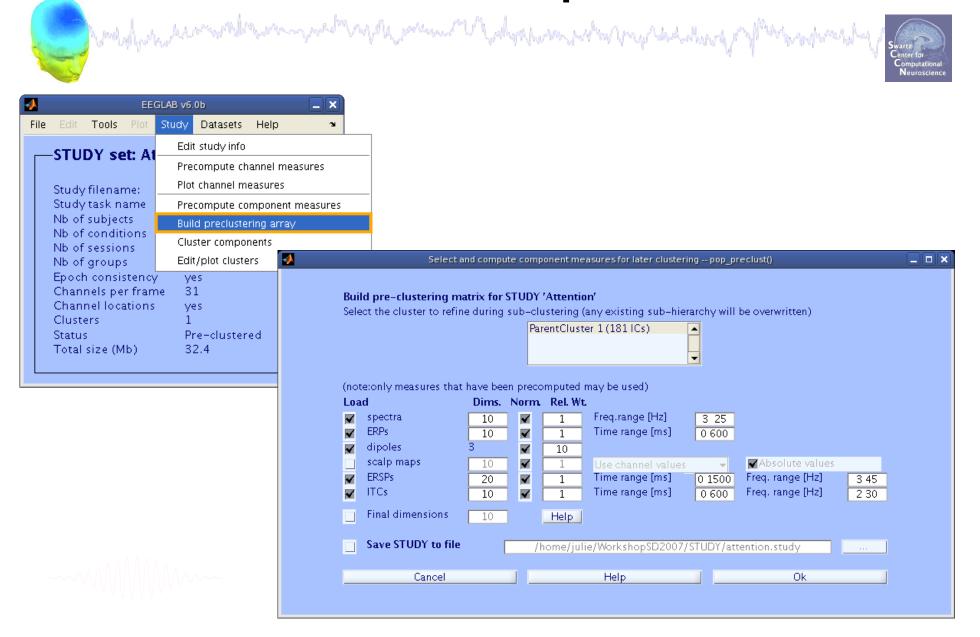

### **Precluster schematic**

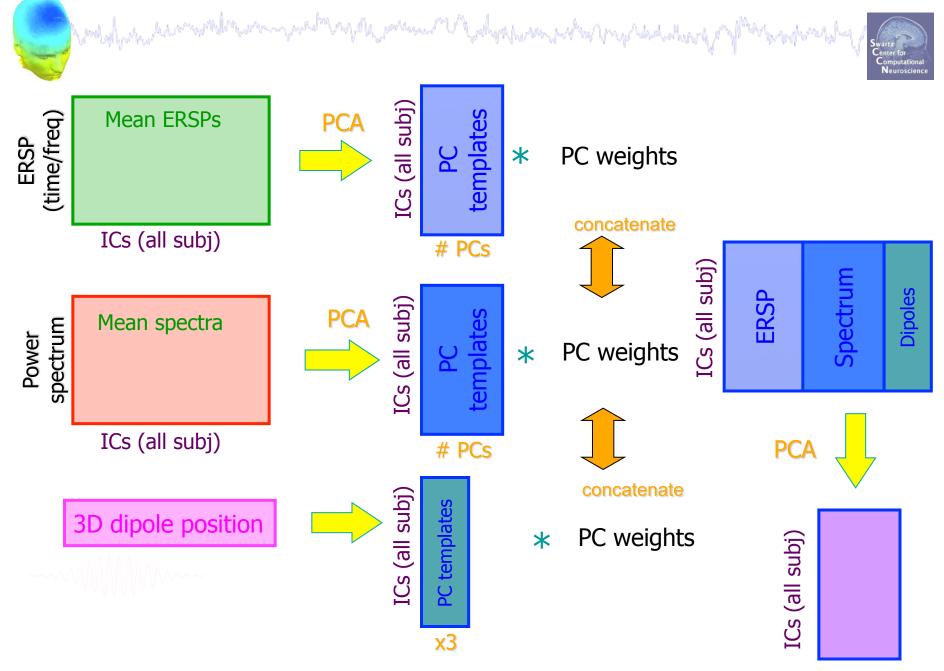

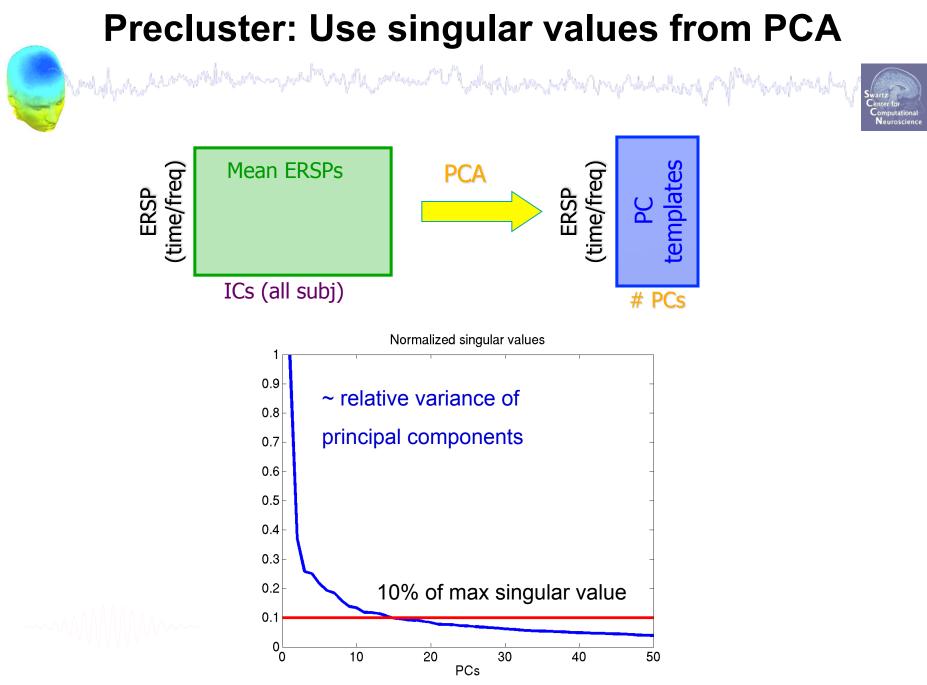

Credit: Julie Onton

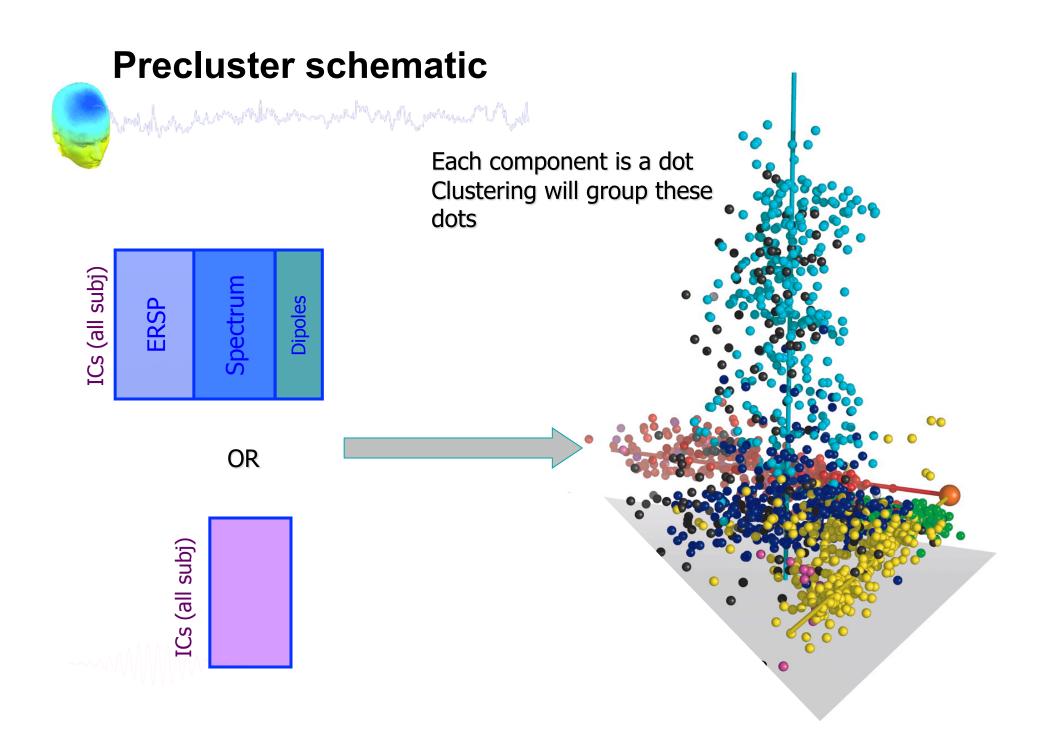

## **Classical KMean**

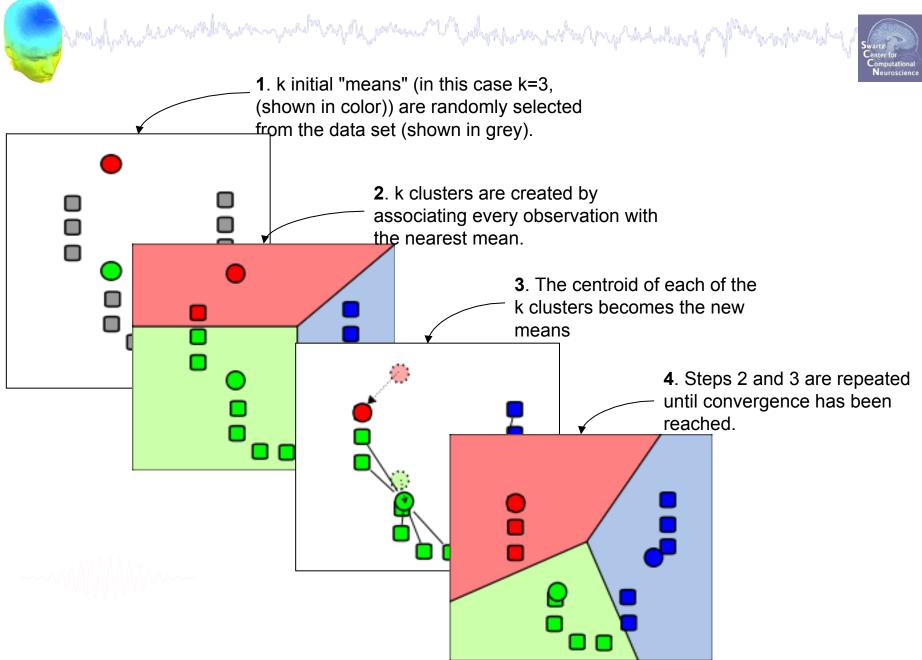

### Customized KMean (no more than 1 session per cluster)

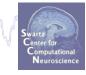

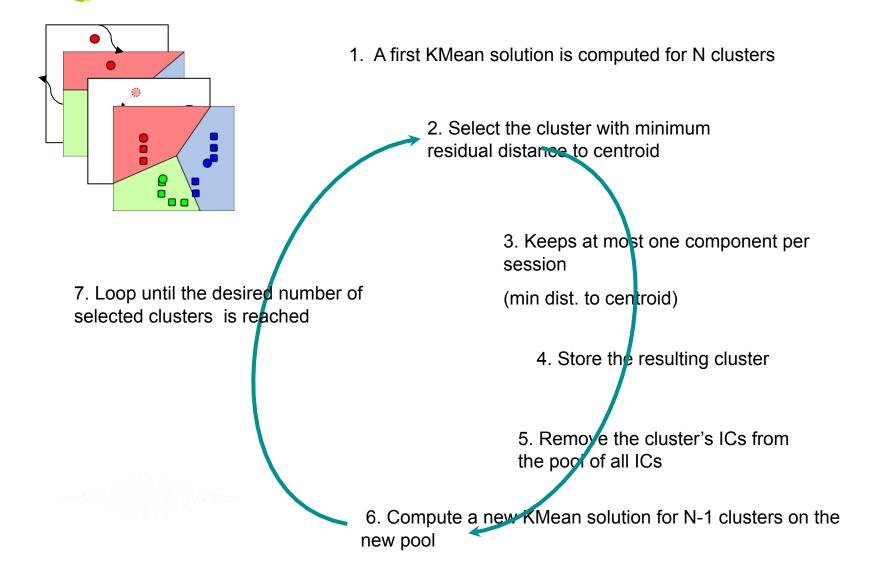

## 

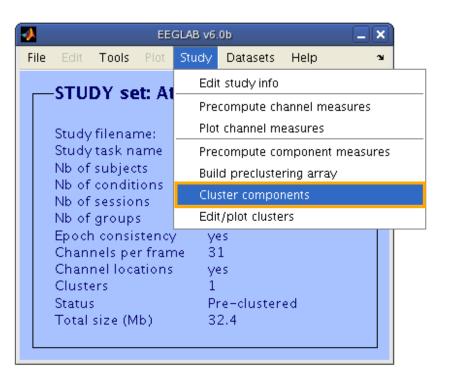

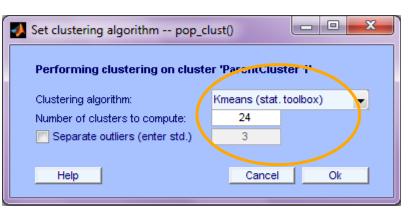

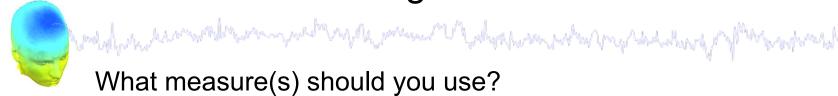

What measure(s) should you use?

- It depends on your final cluster criteria...
  - If for example, your priority is dipole location, then cluster only based on dipole location...

But consider:

- What is the difference between these two components?

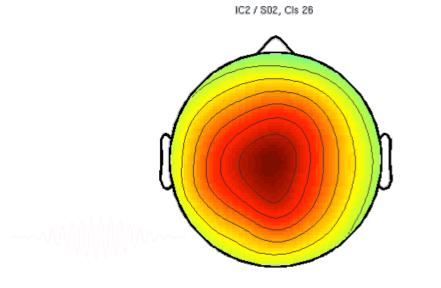

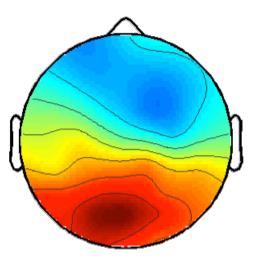

IC5 / S05, Cls 26

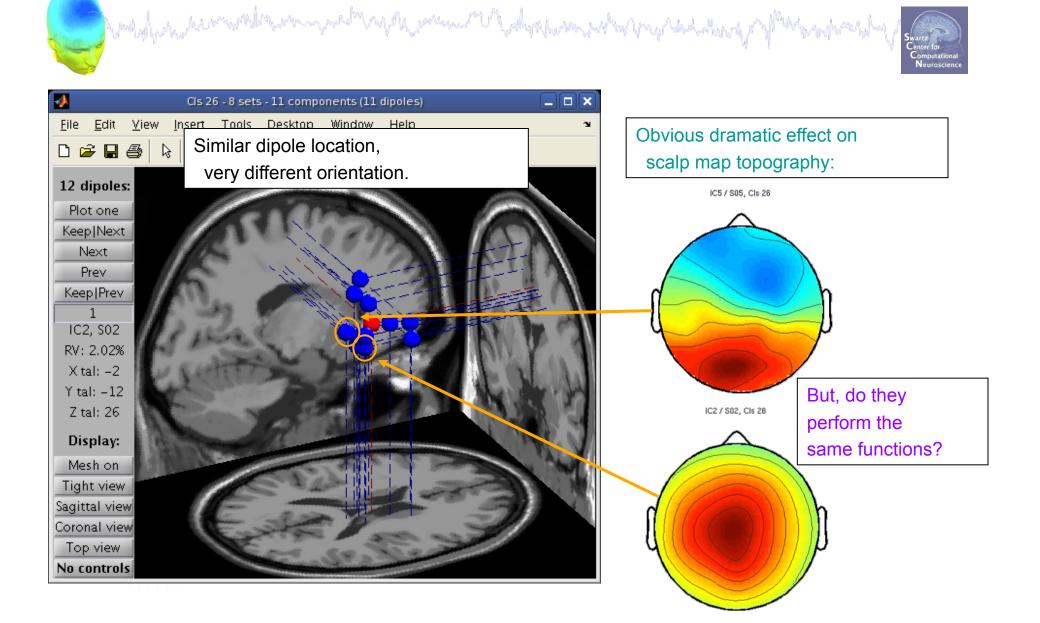

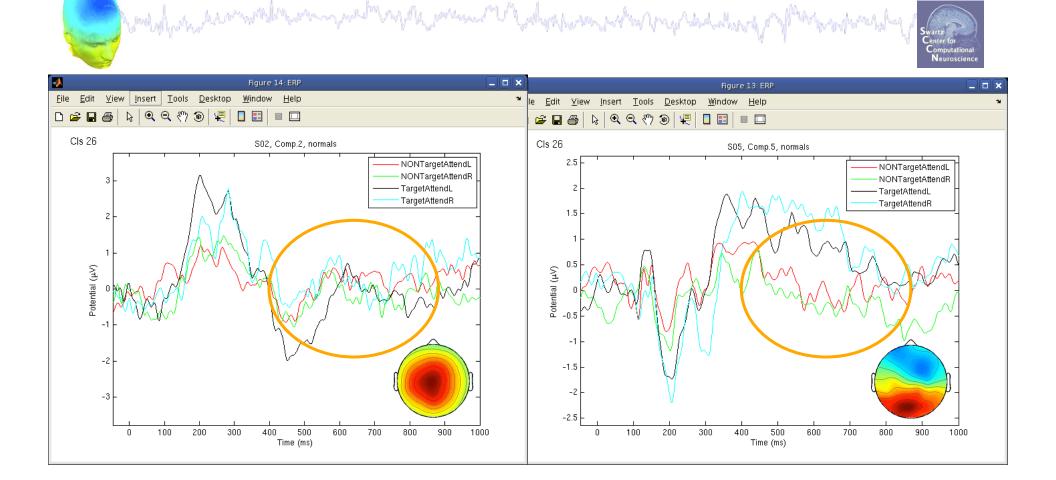

ERPs seem different...

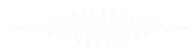

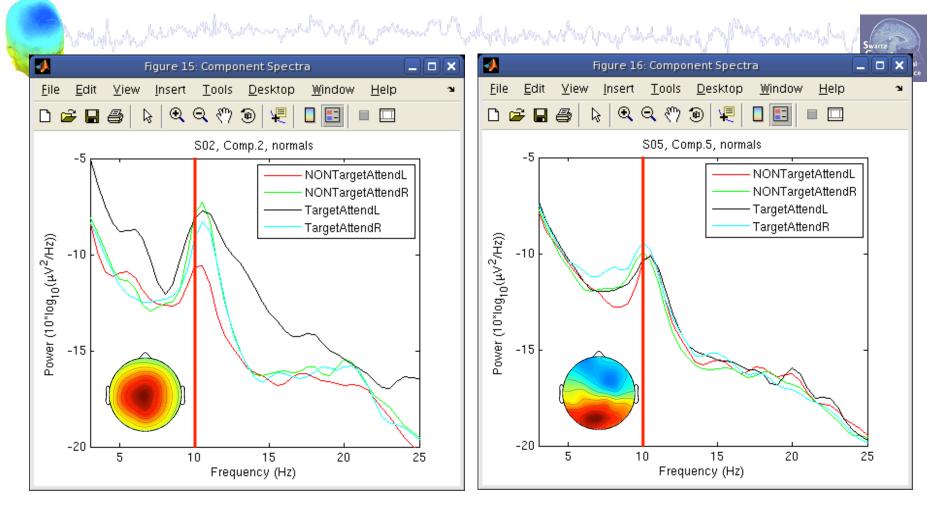

------

Spectra are similar, but they have variable responses to different conditions...

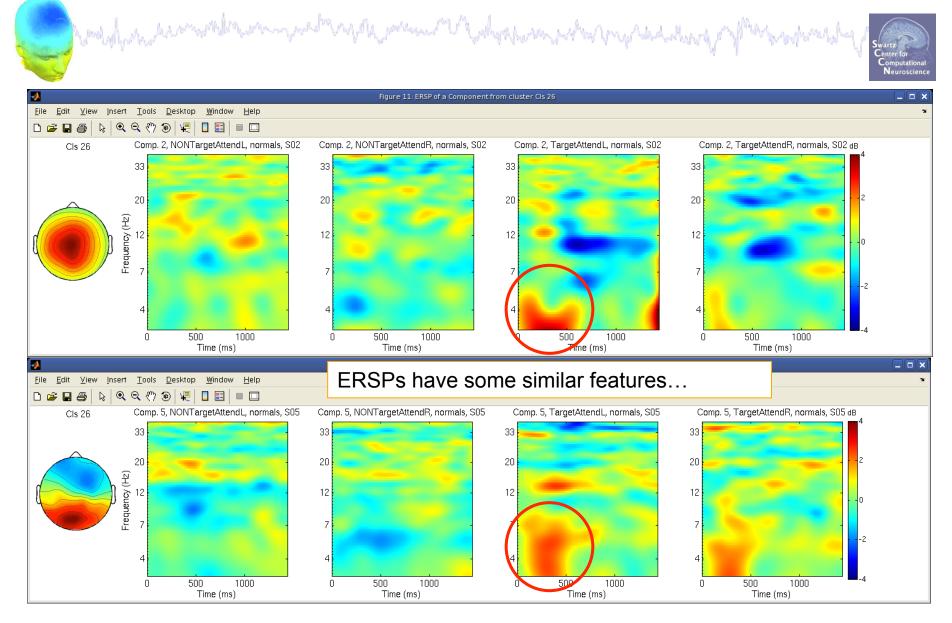

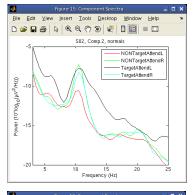

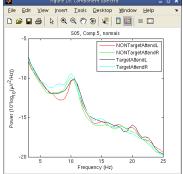

What data measures should you use?

It depends...

- broadly-matched ICs: use many/all of the measures.
- specifically-matched ICs: use one/few of the measures.

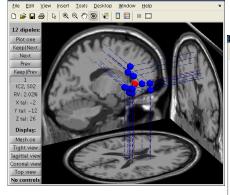

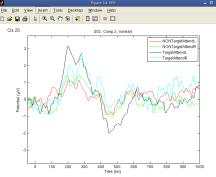

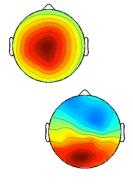

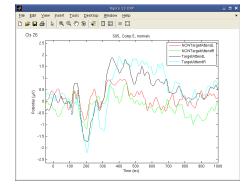

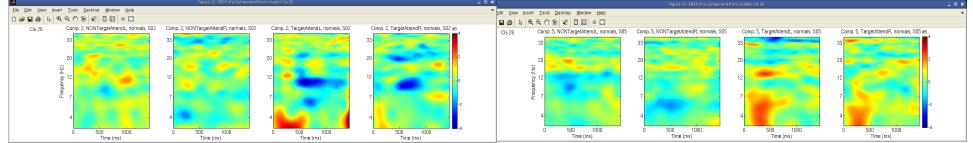

#### **Plot/edit clusters**

and water and the second state and the second of the second of the secon

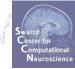

| Study name: 'Sternberg' (33) | 6 of 3 | 36 compone | ents clustered)                |
|------------------------------|--------|------------|--------------------------------|
| Select cluster to plot       |        |            | Select component(s) to plot    |
| All cluster centroids        |        |            | 'Cls 2' comp. 1 (S01 IC21)     |
| ParentCluster 1 (336 ICs)    |        |            | 'Cls 2' comp. 2 (S03 IC21)     |
| Cls 2 (17 ICs)               |        |            | 'Cls 2' comp. 3 (S03 IC25)     |
| Cls 3 (6 ICs)                |        |            | 'Cls 2' comp. 4 (S04 IC19)     |
| Plot scalp maps              |        |            | Plot scalp map(s)              |
| Plot dipoles                 |        |            | Plot dipole(s)                 |
| Plot ERPs                    |        | Params     | Plot ERP(s)                    |
| Plot spectra                 |        | Params     | Plot spectra                   |
| Plot ERSPs                   |        | Params     | Plot ERSP(s)                   |
| Plot ITCs                    |        | Params     | Plot ITC(s)                    |
| Plot cluster properties      |        |            | Plot component properties      |
|                              |        |            |                                |
| Create new cluster           |        |            | Reassign selected component(s) |
| Rename selected cluster      |        |            | Remove selected outlier comps. |
| Merge clusters               |        |            | Auto-reject outlier components |
|                              |        |            |                                |

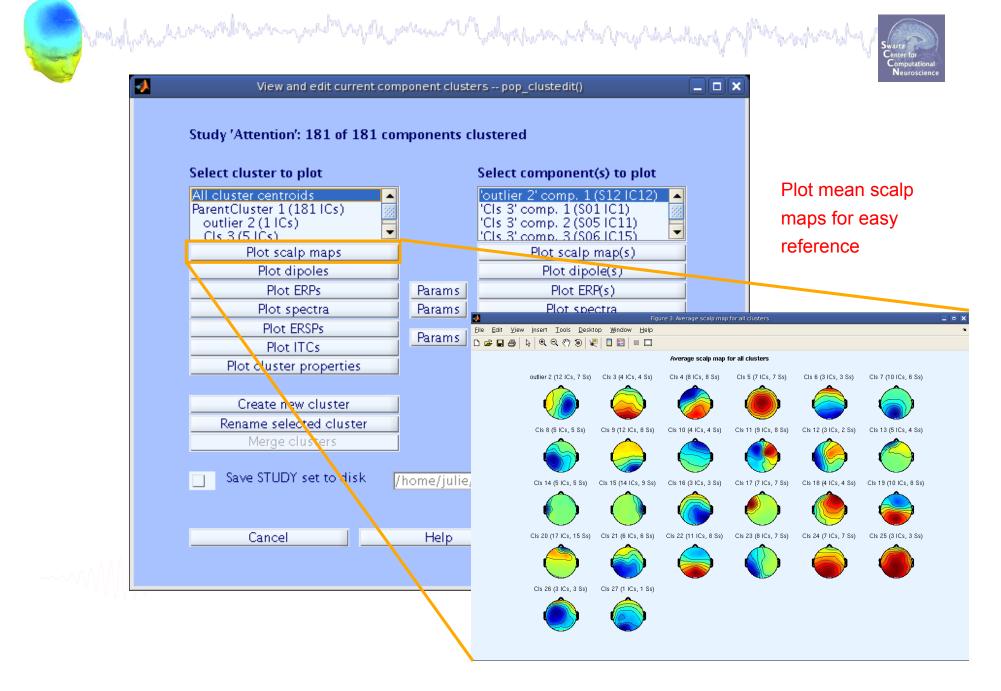

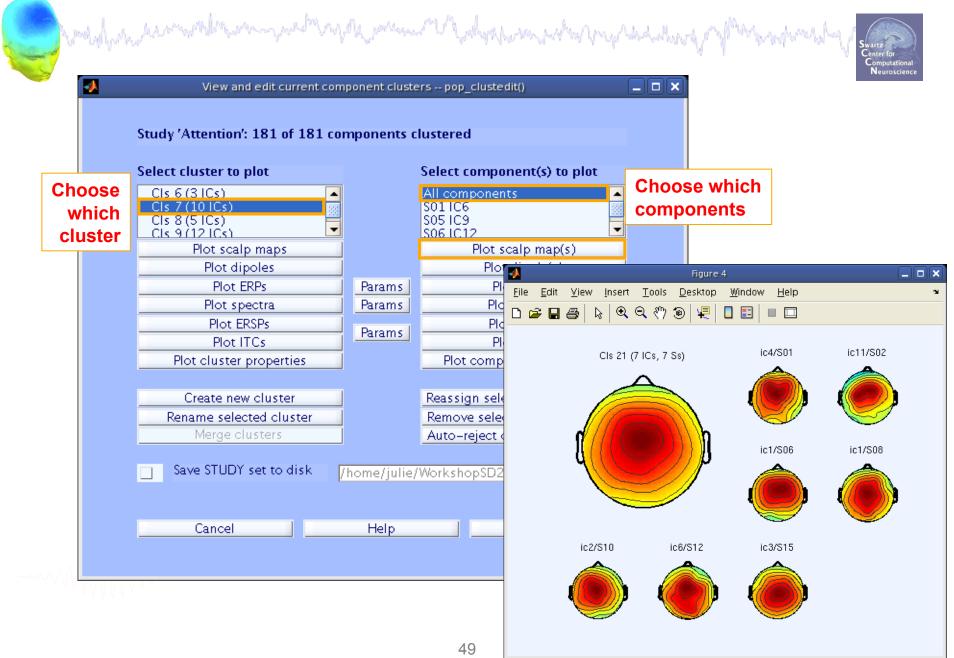

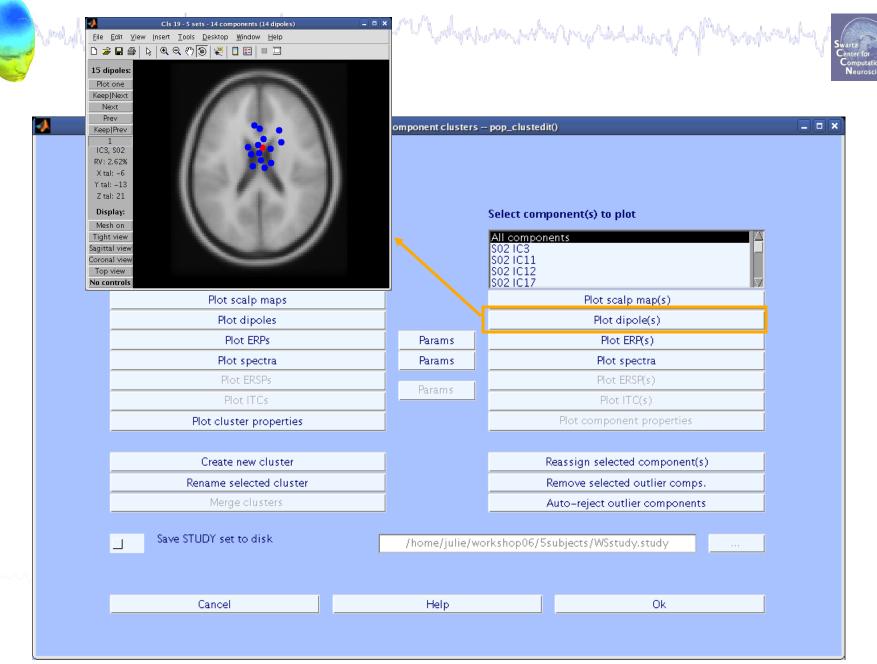

| View and edit c                                                                          | urrent component cluste | ers pop_clustedit()                                                       |
|------------------------------------------------------------------------------------------|-------------------------|---------------------------------------------------------------------------|
| Study ": 151 of 151 components clustered                                                 |                         |                                                                           |
| Select cluster to plot                                                                   |                         | Select component(s) to plot                                               |
| Cls 15 (8 lCs)<br>Cls 16 (6 lCs)<br>Cls 17 (4 lCs)<br>Cls 18 (14 lCs)<br>Cls 19 (14 lCs) |                         | All components<br>S02 IC3<br>S02 IC11<br>S02 IC12<br>S02 IC12<br>S02 IC17 |
| Plot scalp maps                                                                          |                         | Plot scalp map(s)                                                         |
| Plot dipoles                                                                             |                         | Plot dipole(s)                                                            |
| Plot ERPs                                                                                | Params                  | Plot ERP(s)                                                               |
| Plot spectra                                                                             | Parums                  | Plot spectra                                                              |
| Set ERP plo                                                                              | tting parameters -      | pop_erpparams()                                                           |
| Time range in ms [low high]<br>Plot scalp map at latency [ms]                            | NaN                     | Plot limits in uV [low high]<br>Display filter in Hz [high]               |
| Plot groups on the same panel                                                            |                         |                                                                           |
| Statistical method to use Pa                                                             | rametric 🛟 s            | Statistical threshold (p<)                                                |
| Use single trials (when availab                                                          | le)                     |                                                                           |

## 

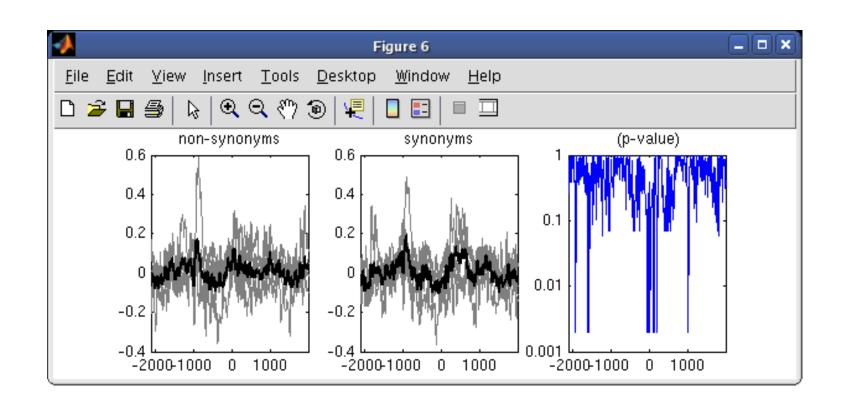

------

#### Other plotting options...

| howkallystrackets                                                                                               | OOO Se                                                                                                    | et ERP plotting parameters       | s pop_erpparams()                                           |                        |                                                       |
|----------------------------------------------------------------------------------------------------|----------------------------------------------------------------------------------------------------|----------------------------------|-------------------------------------------------------------|------------------------|-------------------------------------------------------|
| Contraction of the second second second second second second second second second second second second second s | Time range in ms [low high]<br>Plot scale map at latency [ms]<br>Plot conditions on the<br>Plot groups on the s                                                                                                    |                                  | Plot limits in uV [low high]<br>Display filter in Hz [high] |                        | Swartz<br>Center for<br>Computational<br>Neuroscience |
|                                                                                                    | Statistical method to use<br>Compute condition s<br>Compute group stat                                                                                                    | istics                           | Statistical threshold (p<)                                  |                        |                                                       |
|                                                                                                    | Use False Discover                                                                                                    | y Rate to correct for multiple c | omparisons                                                  |                        |                                                       |
|                                                                                                    | Help                                                                                                    |                                  | Cance                                                       | el Ok                  |                                                       |
| Figure 6 <2>                                                                                                    |                                                                                                    |                                  |                                                             |                        | • • ×                                                 |
| <u> </u>                                                                                                    |                                                                                                    |                                  |                                                             |                        | 2                                                     |
| 🗅 🍃 🖬 🎒 ╞ 🔍                                                                                                    | ୍ ୬ ୭ 🖳 🗖 🖬 🖛                                                                                                    |                                  |                                                             |                        |                                                       |
|                                                                                                    | high dose                                                                                                    | low do                           | _                                                           | placebo                |                                                       |
| 8                                                                                                    |                                                                                                    | 8                                | 8                                                           | KAN                    |                                                       |
| 6                                                                                                    | -                                                                                                    | 6                                | 6                                                           | —NONKAI                | N -                                                   |
| 4                                                                                                    | 1                                                                                                    | 4                                | 4                                                           |                        |                                                       |
|                                                                                                    | <u>N</u>                                                                                                    |                                  |                                                             | 1                      |                                                       |
| 2                                                                                                    |                                                                                                    | 2                                | 2                                                           |                        | . 1                                                   |
| 0 <del>M</del>                                                                                                  | and the second second s | 0                                | 0                                                           | man and for the second |                                                       |
| -2                                                                                                    | ' V'                                                                                                    | -2                               | -2                                                          | i M                    | -                                                     |
| -4                                                                                                    | <i>P</i>                                                                                                    | -4                               |                                                             | V                      |                                                       |
| -100                                                                                                    | 0 0 1000                                                                                                    |                                  | <u> </u>                                                    | 0 1000                 |                                                       |

#### **Reassigning components**

|                          | 0                                                               | w and edit current component clusters | the work of the second of the second of the | wartz<br>Center for<br>Computational<br>Neuroscience |
|--------------------------|-----------------------------------------------------------------|---------------------------------------|----------------------------------------------------------------------------------------------------|------------------------------------------------------|
|                          | Study ": 151 of 151 components cluster                          | ed                                    |                                                                                                    |                                                      |
|                          | Select cluster to plot                                          |                                       | Select component(s) to plot                                                                                                    |                                                      |
| •                        | CIs 12 (6 ICs)<br>CIs 13 (5 ICs)<br>CIs 14 (11 ICs)<br>Figure 5 |                                       | All components 507 IC14 507 IC13 508 IC23 508 IC23 510 IC60                                                                                                    |                                                      |
| <u>Eile</u> dit <u>V</u> |                                                                 |                                       | Plot scalp map(s) Plot dipole(s)                                                                                                    |                                                      |
|                          | Cls 17 average scalp map, 3Ss                                   | ic14/S07                              | Plot ERP(s)                                                                                                    |                                                      |
|                          | ic23/S08<br>ic60/S10                                            | ic33/S07                              | Clsh:-3 sets - 4 components (4 dipoles)   File   Edit   Yiew   Interpretent   Interpretent <                                                                                                    |                                                      |

#### **Reassigning components**

| View and ed                                                                             | dit current component clusters pop_clustedit()                               |
|-----------------------------------------------------------------------------------------|------------------------------------------------------------------------------|
| Study ": 151 of 151 components clustered                                                |                                                                              |
| Select cluster to plot                                                                  | Select component(s) to plot                                                  |
| Cls 13 (5 ICs)<br>Cls 14 (11 ICs)<br>Cls 15 (8 ICs)<br>Cls 16 (6 ICs)<br>Cls 17 (4 ICs) | All components<br>S07 IC14<br>S07 IC33<br>S08 IC32<br>V<br>S10 IC60          |
| Plot scalp maps                                                                         | Plot scalp map(s)                                                            |
| Plot dipoles                                                                            | Remove outliers - from pop_clustedit()                                       |
| Plot ERPs                                                                               | Remove currently selected component below from CIs 17 to its outlier cluster |
| Plot spectra                                                                            | S10 IC60                                                                     |
| Plot ERSPs                                                                              |                                                                              |
| Plot ITCs                                                                               |                                                                              |
| Plot cluster properties                                                                 |                                                                              |
|                                                                                         | Cancel Ok                                                                    |
| Create new cluster                                                                      |                                                                              |
| Rename selected cluster                                                                 | Remove selected outlier comps.                                               |
| Merge clusters                                                                          | Auto-reject outlier components                                               |
|                                                                                         |                                                                              |
| Save STUDY set to disk                                                                  | /home/julie/workshop06/5subjects/WSstudy.study                               |
|                                                                                         |                                                                              |
|                                                                                         |                                                                              |
| Cancel                                                                                  | Help Ok                                                                      |

#### **Outlier cluster reassignment**

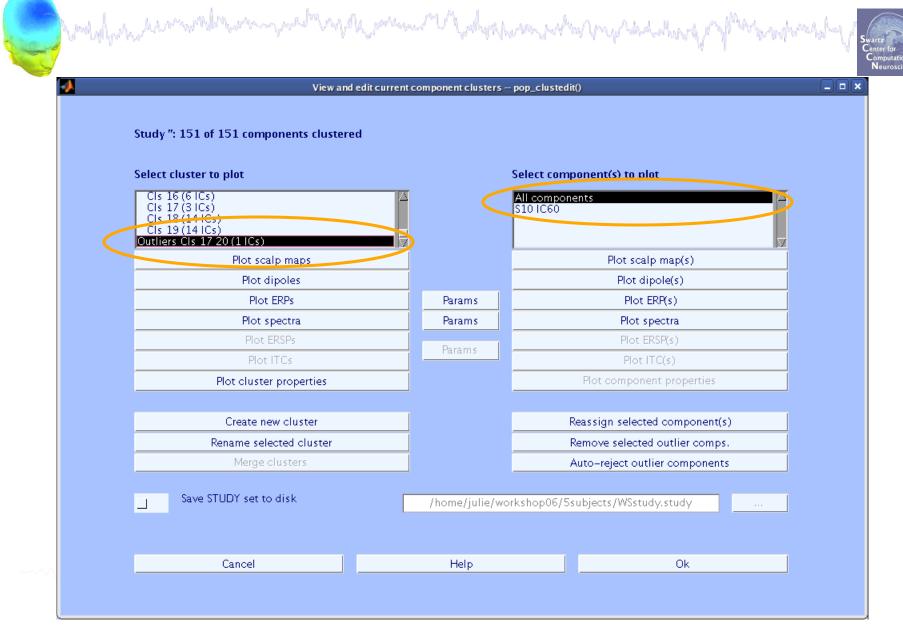

#### **Measure Projection Toolbox**

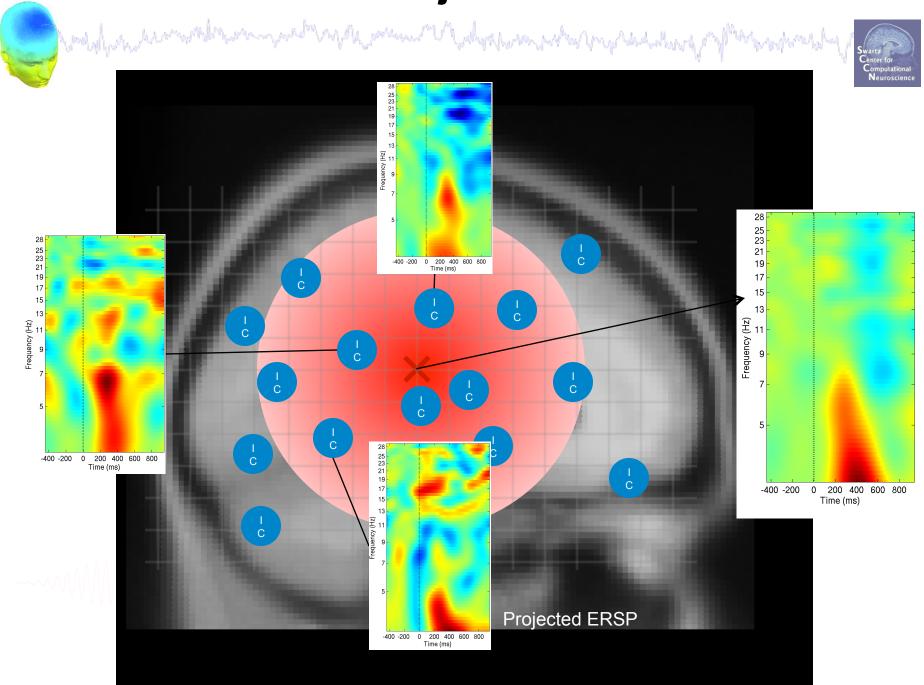

#### **Measure Projection Toolbox**

and a second and a second a second a se

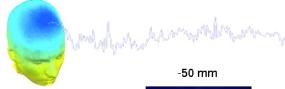

#### -50 mm

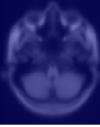

-10 mm

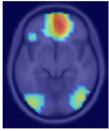

10 mm

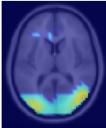

30 mm

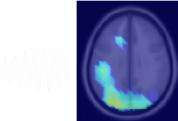

-30 mm

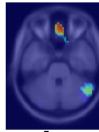

-5 mm

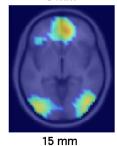

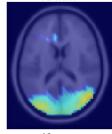

40 mm

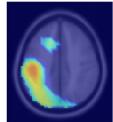

-20 mm

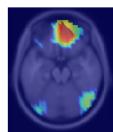

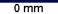

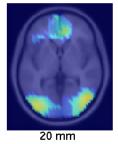

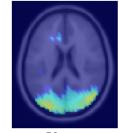

50 mm

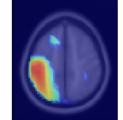

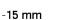

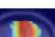

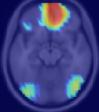

5 mm

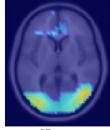

25 mm

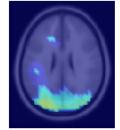

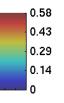

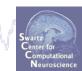

# and when a second and the second of the second of the seco

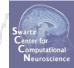

#### Exercise

Precluster (pre-computation already done) and cluster components using measures of your choice. Experiment with different measures.